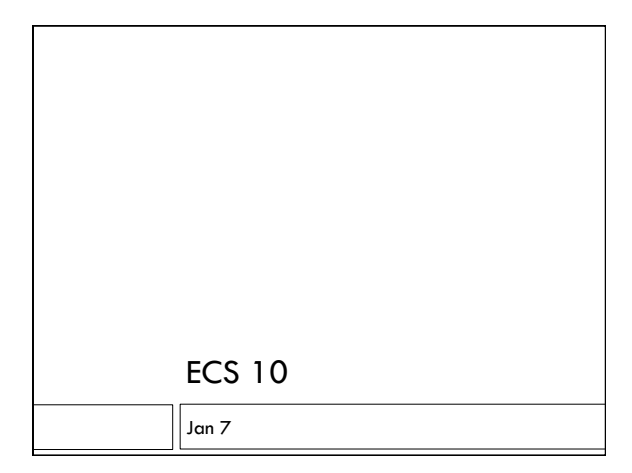

### Welcome!

- Prof. Nina Amenta
- Eilwoo Baik
- □ Yunze Zeng

### A first programming class

- For people with no programming experience
- Learn the computer language Python
- Write six programs

## Why learn to program?

- Understand computers
- $\Box$  Computers are used in almost every career
- $\square$  The programs you have are never exactly what you want.
- $\Box$  The data you have is almost never in the format you want.

# How does programming help?

- You can handle little problems yourself
- When you hire someone to program you have some idea of what she is doing.
- You have some idea of what is possible.
- A good programmer has lots of job options (you'll need more than this one class, though)

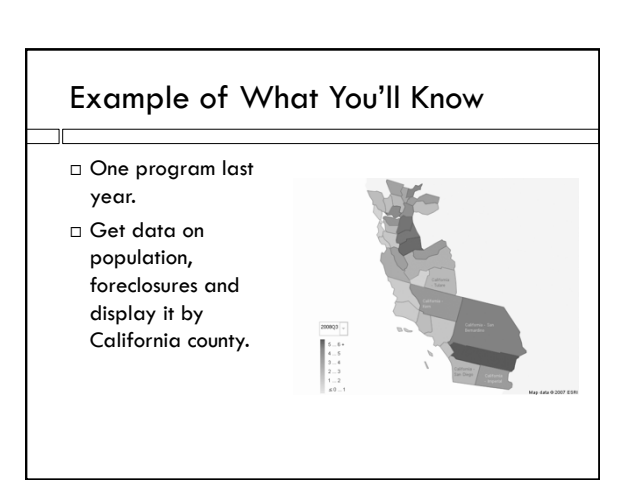

### Intellectual skills

- The computer does *exactly* what you tell it to
- Learning the language is the easy part; learning to give exact directions is the hard part.
- □ Imagine telling a Martian how to tie their shoes....
- Giving exact directions is a great leadership skill.
- $\square$  Some people find programming engrossing.

### Why Python?

- Great for interfacing one program to another
- Free!
- □ Used in industry Google, ILM, NASA....
- Easy to get started with!
- Lots of "modules" (plugins) that do things like sound editing, computational biology, Web database access…..

#### Other options

- $\Box$  ECS 15 More conceptual overview. Understanding how computers and the internet work, a little programming.
- $\square$  ECS 30 More intensive class for those with some programming experience (Basic?). Learn C. Required for ECS majors.
- ECS 12 Media programming. Learn the language Processing.
- $\Box$  ENG 6 Required for engineering majors. Matlab.

#### **Announcments**

- $\square$  Sections will met this week but TAs will just be there to answer questions
- Lab hours starting today
- $\Box$  I will be at Thursday AM lab hour 10-11 AM.
- □ My office hour is Friday 11 AM. Administrative issues only.

## Course Structure

- $\square$  Six programs 36% of grade.
- Tentative breakdown: First program – 1% Other program – 7%
- FIRST PROGRM DUE 10PM THIS Thursday Jan. 10

#### Exams

- Two midterms 18% each  $\Box$  1/28 and 2/25 Email me if you will miss the midterm
	- Makeups will include later material
- $\Box$  Final 28% March 20 1-3 PM in this room
- DO NOT miss the final
- All exams open book, open notes

#### Makeups

- No late homework.
- $\square$  There will be a makeup homework the last week of classes. The makeup homework will replace your lowest grade (even if the makeup homework is worse).
- If you email me beforehand, you can take a makeup midterm the following week.
- Makeup tests will include more material than the original tests.
- No makeup finals.

#### Weekly activities

- $\Box$  Lecture 3 hours If you have a laptop, try typing along.
- Discussion section 1 hour Also bring laptops
- $\Box$  Lab hours 8 hours, optional **O** For help with programs.
- Office hours– 1 hour, optional
- Administrative things. I will not help you with your program during office hours.

### Lab Facilities

- □ You can often use the labs where we have lab hours during other times; check for availability.
- □ Best to install Python on your own computer!
- If you do all your work on the lab computers, you will need to store it either on SmartSite, or on a flashdrive.

### Python 3 and Python 2

- □ Python 3.3.0 is the latest version (Python 3).
- □ But Python 2 is still around.
- Ignore it.

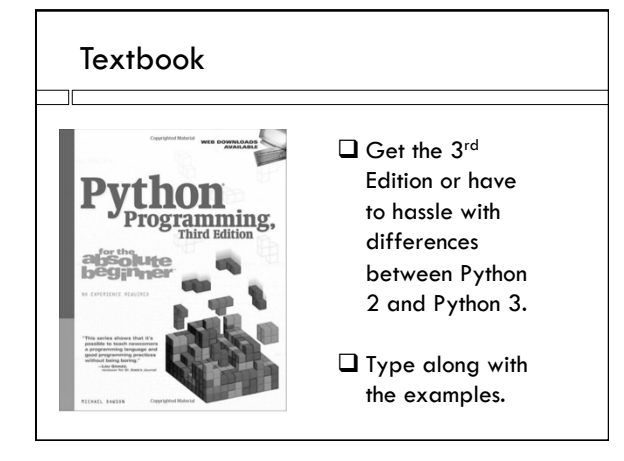

## Professional Conduct

- $\Box$  I am expecting professional, adult behavior
- Politeness
	- No eating in class
	- No phone calls
	- "Business letter" emails
- Honesty
	- Write and understand every line of every program
	- No cut-and-paste
	- No looking at other people's programs while typing

## Getting started!

- First assignment due 10PM Thursday 1/10. Get on a computer and start Web browser
- Find first assignment on course Web site:
- http://www.cs.ucdavis.edu/~amenta/w13/ecs10.html
- (can get there from SmartSite) Start using Python

## What you do now

- Go to course Web site
- $\square$  Look at assignments tab
- $\square$  Look at software tab, directions to install Python
- We can help during lab hours if you have a laptop
- Read first chapter in text book
- Hand in first assignment on Thursday